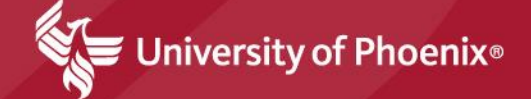

### IRB submissions for researchers

**School of Advanced Studies** Dr. Andrew Maus Associate Dean – IRB and Dissertation Services

## Federal Regulations

- The University of Phoenix IRB has a federal-wide assurance (FWA), which is recognized by the federal Office of Human Research Protection (OHRP).
- The FWA is an **agreement** between UOPX and the Department of Health and Human Services (HHS) **to comply with federal regulations** regarding human subjects research (45 CFR 46).
	- <http://www.hhs.gov/ohrp/humansubjects/guidance/45cfr46.html>

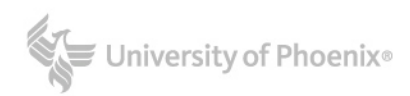

# Where can you find the UOPX IRB?

On the Research Hub:

<http://research.phoenix.edu/content/institutional-review-board>

IRBNet

[http://irbnet.org](http://irbnet.org/)

IRBNet is a 3rd party, web-based, software designed to conduct IRB reviews.

IRBNet is used for all IRB reviews at UOPX.

Researchers self-register and affiliate with the UOPX IRB.

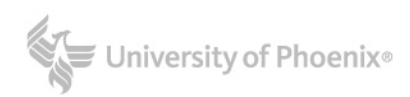

### IRBNet Guidance Documents

### • IRBNet *Forms and Templates Library*

– All needed guidance and instructions for all IRB scenarios. The main three are:

- **READ ME FIRST**: UOPX IRB Process
- **Guidance** IRB Application
- **FAQs** Submissions, Revisions, and Resubmissions

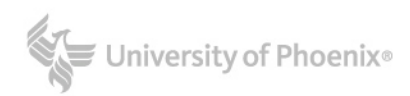

### IRB Review Process

### **UOPX IRB review process**

- 1. Pre-Review/Administrative Review (Locking / unlocking)
- 2. Content Review
	- Exempt
	- Expedited
	- Full Committee

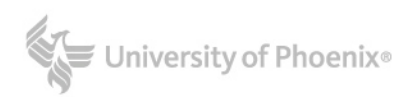

# Submission Types vs. Review Types

- Submission Types:
	- New (Initial submission)
	- Revision (re-submission)
	- Response (re-submission)
	- Amendment (resubmission)
	- Continuing (re-submission)

•Review Types:

- **Exempt**
- **Expedited**
- Full Board

Note: *More information and guidance can be found in: GUIDANCE - IRBNet Instructions for Initial Submission and GUIDANCE - IRBNet Instructions for Resubmissions*

Note: *Researchers can learn more by reviewing: GUIDANCE - OHRP Decision Tree Checklists (Determining Type of IRB Review).*

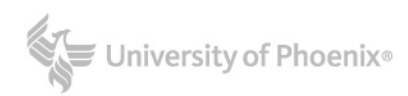

### **Decisions**

- **Regardless of review type, possible decisions are:**
	- Exempt
	- Approved
	- Approved with conditions
	- Information required
	- Modification required

Note: *"Exempt" can be both a review type, and a decision.*

- **A resubmission package is needed if the decision is:**
	- Approved with conditions
	- Information required
	- Modification required

Note: *Explanations for ALL decisions can be found in Understanding IRB Reviews, Actions and Decision Letters in the forms and templates library.*niversity of Phoenix<sup>®</sup>

#### Permissions

- Getting access to people or data for research usually requires cooperation from, associations, organizations, etc.
- Permissions should be obtained before submission to the IRB, but the actual recruiting cannot happen until after IRB approval is obtained.
- Permissions forms are used to verify cooperation.
	- Signed Data Access form
	- Signed Premises, Recruitment, and Naming (PRN) form
- Researchers attach signed permissions to their IRBNet package as supplemental documents.

•IRBNet forms and templates library: **GUIDANCE – Permissions**

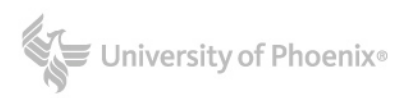

#### Recruitment

- Recruitment is the identification and selection of human subjects for research.
- Recruitment is not "Informed Consent". Informed Consent comes after recruitment.
- Recruitment materials such as announcements, flyers, letters and/or scripts should include the following:
	- Description of the research purpose
	- Name of the researcher, university affiliation, contact information
	- **Eligibility criteria**
	- Time commitment required
	- Location of the research
- IRBNet forms and templates library: **GUIDANCE – Recruitment**

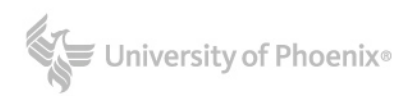

### Informed Consent

- "Informed Consent" is the process for obtaining *individual* study participants.
- Informed Consent is usually a form that participants sign prior to participating in the research.
- It provides comprehensive information regarding the study's purpose, any possible risks and/or benefits, time required, tasks required, etc.
- In some cases, the informed consent process can altered and/or waived based on risks and on study design.

•IRBNet forms and templates library:

•**GUIDANCE – Informed Consent**  •**GUIDANCE – Online Surveys and IRB Review**

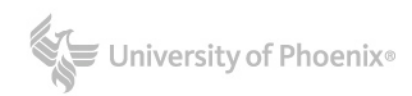

#### Recap with an example

- Researchers first get permissions to recruit their participants.
	- Then they must be approved by the IRB
- Researchers then recruit their participants via letters, announcements, etc.
- Once enough people have agreed to participate, each must be individually "Consented" via an informed consent process.

For example:

- 1. Permission to recruit teachers at a local school is obtained from the school's Principal.
- 2. Researcher submits to the IRB and is approved.
- 3. Researcher invites all the teachers at that school to participate in the study.
- 4. Ten teachers agree to participate. The researcher collects informed consents from each of the ten teachers.

•IRBNet forms and templates library:

•**GUIDANCE – Permissions** •**GUIDANCE – Recruitment** •**GUIDANCE – Informed Consent** 

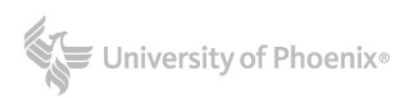

## Contact the IRB Office

### Please contact the IRB Office *AFTER* reviewing the guidance in the IRBNet Forms and Templates library.

The IRB office email is: [IRB@phoenix.edu.](mailto:IRB@phoenix.edu)

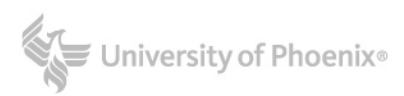